How To [Uninstall](http://document.inmanuals.com/to.php?q=How To Uninstall App Mac Os X Lion Clean Install) App Mac Os X Lion Clean **Install** >[>>>CLICK](http://document.inmanuals.com/to.php?q=How To Uninstall App Mac Os X Lion Clean Install) HERE<<<

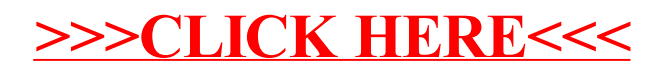